## ★申請入力手順:①~⑥の順に沿って行ってください★

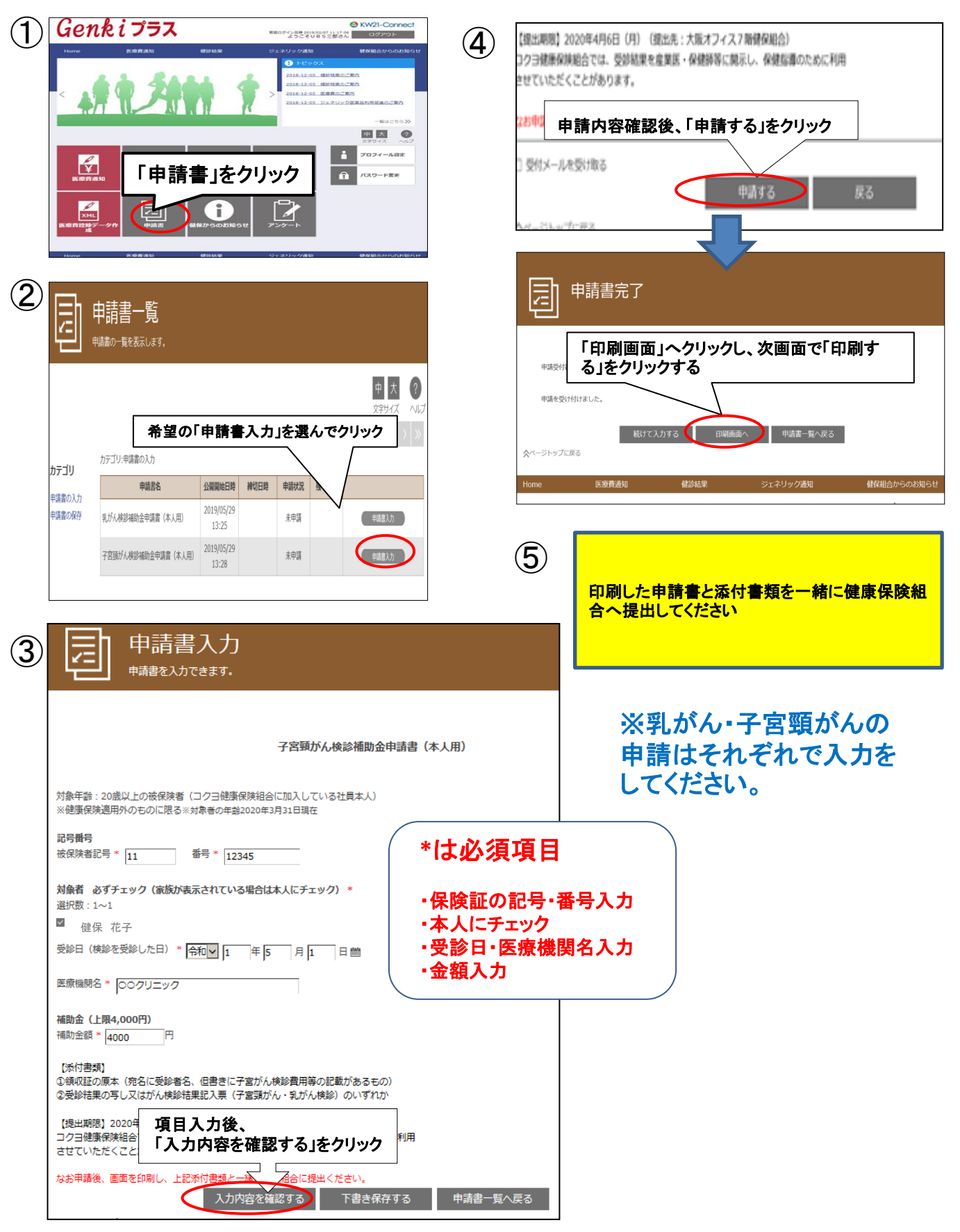